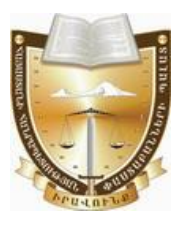

## **Чшпашшиншиши аппо ры ЧФ-23059**

## Հայաստանի Հանրապետության փաստաբանների պայատի կարգապահական հանձնաժողովի

# $\bigcap$   $\bigcap$   $\bigcap$   $\bigcap$   $\bigcap$

## ՓԱՍՏԱԲԱՆ ԼՈՒՍԻՆԵ ՆԵՐՍԵՍԻ ԶԵՅՆԱԼՅԱՆԻՆ ԿԱՐԳԱՊԱՀԱԿԱՆ ՊԱՏԱՍԽԱՆԱՏՎՈՒԹՅԱՆ ԵՆԹԱՐԿԵԼՈՒ ՀԱՐՑԸ ՔՆՆԱՐԿԵԼՈՒ ՄԱՍԻՆ (ԱՆԴԱՄԱՎՃԱՐԻ ԳՈՐԾՈՎ)

Հայաստանի Հանրապետության փաստաբանների պայատի (այսուհետ նաև՝ Պալատ) hանձնաժողովը (այսու**իետ՝ նաև Հանձնաժողով**), Հանձնաժողովի նախագահ, զեկուցող՝ Տաթևիկ Շայջյանի, Հանձնաժողովի անդամներ՝ Արաքս Վարդանյանի, Վահագն Քեշիշյանի, Հայկ Սահակյանի, Վահե Աստվածատրյանի, Միքայել Դանիելյանի, Վերոնիկա Ալեքսանյանի, Կարինե Բաղդասարյանի, Գուրգեն **Gnnnujwuh ywguny**,

Գրավոր ընթացակարգով քննության առնելով փաստաբան Lnւսինե **2 ելնալյանին (այսուհետ՝ Փաստաբան կամ Պատասխանող)** (արտոնագիր թիվ 1328) կարգապահական պատասխանատվության ենթարկելու վերաբերյալ հարցը,

## $MUP2E3$

## 1. <u>Կարգապահական վարույթ հարուցելու առիթը և հիմքը.</u>

Համաձայն ՀՀ փաստաբանների պայատի գլխավոր հաշվապահի կողմից  $24.10.2023$ թ. տրամադրված տեղեկանքի՝ Փաստաբան Լուսինե Զեյնայյանի անդամավճարի ընդիանուր պարտքը 24.10.2023թ. դրությամբ կազմում է 149.000  $(dH)$  hարյուր քառասունինը hազար)  $<<$  դրամ, որից վերջին 18 ամիսների hամար՝ 2022թ. մարտից 2023թ. օգոստոս ամիսը ներառյալ, կազմում է 90.000  $\leq$  դրամ և վերջինս չի վճարել հերթական (սեպտեմբեր) ամսվա անդամավճարը։

### 2. Կարգապահական վարույթ հարուցելու մասին որոշումը.

Պալատի նախագահի ժամանակավոր պաշտոնակատարի 15.11.2023թ. թիվ 296-Ա/ԿԳ-23059 որոշմամբ կարգապահական վարույթ է հարուցվել Փաստաբանի նկատմամբ՝ «Փաստաբանության մասին» օրենքի (այսու**հետ՝ նաև Օրենք**) 19-րդ hnnվածի 5-րդ կետի և Փաստաբանի վարքագծի կանոնագրքի (այսուհետ՝ նաև **Կանոնագիրք)** 2.9.1 և 9.1.3 ենթակետերի խախտման հատկանիշներով։

թիվ ԿԳ-23059-2-Ա 06.03.2024<sub>re</sub>.

22.11.2023թ. կարգապահական գործի նախապատրաստումը հանձնարարվել է աշխատակազմի սպասարկող անձնակազմի աշխատակիզ՝ Գարիկ Պալատի Հախնազարյանին (այսու**հետ՝ նաև Աշխատակից)**։

### 3. Փաստաբանի համառոտ բազատրությունները.

կարգապահական վարույթի Սույն օրինականությունն ապահովելու - և *wnnwnwah* յուծման համար նշանակություն ունեցող **h**անգամանքները բացահայտելու նպատակով՝ 13.12.2023 թվականին Փաստաբանին առաջարկվել է՝ **hամապատասխան**, մասին Ontuph 39.5 հոդվածի 4-րդ ներկայացնել կարգապահական վարույթի համար անհրաժեշտ ապացույցներ, այդ թվում՝ բացատրություն, սակայն Փաստաբանի կողմից այդպիսիք չեն ներկայացվել։

#### 4. <u> Պայատի աշխատակազմի սպասարկող անձնակազմի</u> աշխատակցի եզրակացությունը և գործի հանձնումը Հանձնաժողովին.

Կարգապահական վարույթի օրինականությունն ապահովելու և արդարացի համար նշանակություն ունեցող հանգամանքները բացաիալտելու յուծման Պայատի նպատակով` 15.01.2024թ. Աշխատակիցը gituwulnn hwaywwwhhu առաջարկել է ներկայացնել կարգապահական վարույթի համար անհրաժեշտ ապացույցներ, մասնավորապես՝ տրամադրել տեղեկանք Փաստաբանի կողմից անդամավճարի մուծման պարտավորությունները կատարված լինելու կամ չլինելու վերաբերյալ:

 $17.01.2024$ թ. Պալատի գլխավոր հաշվապահը տրամադրել է տեղեկանք:

Գործի նախապատրաստման արդյունքում Աշխատակիցը 22.01.2024թ. կազմել է եզրակացություն։

Սուլն կարգապահական գործը 22.01.2024թ. հանձնվել է Հանձաժողովին:

Հանձնաժողովը 29.01.2024թ. կարգապահական գործն ընդունել է վարուլթ. նշանակել է զեկուզող, ինչպես նաև կարգապահական պատասխանատվության ենթարկելու հարցի մասին որոշման հրապարակման օր, այն է ` 06.03.2024թ.:

### Գործի հանգամանքները՝ առկա ապացույցների վկայակոչմամբ.

Հանձնաժողովը, ուսումնասիրելով գործում առկա գրավոր փաստաթղթերը, հաստատված է համարում հետևյալ փաստերը.

1) Փաստաբանի անդամավճարի ընդիանուր պարտքը 24.10.2023թ. դրությամբ կազմել է 149.000 (մեկ հարյուր քառասունինը հազար) ՀՀ դրամ որից վերջին 18 ամիսների համար՝ 2022թ. մարտից 2023թ. օգոստոս ամիսը ներառյալ, կազմել է 90.000 << դրամ և վերջինս չի վճարել հերթական (սեպտեմբեր) ամսվա  $\boldsymbol{\mu}$  անդամավճարը:  $\boldsymbol{U}$ շված փաստր հաստատվում է Պայատի գլխավոր հաշվապահի կողմից 24.10.2023թ. տրամադրված տեղեկանքով:

2) Փաստաբանն ամբողջությամբ մարել է Պալատի նախագահի ժամանակավոր պաշտոնակատարի 15.11.2023թ. թիվ 296-Ա/ԿԳ-23059 կալացման պահի դրությամբ առկա իր անդամավճարի պարտքը։ *Նշված փաստը հաստատվում է Պալատի* hwyyuuyuhh կողմից 06.03.2024<sub>10</sub>.  $U_2$ *huuunuuluhq*'  $q$ <sub>l</sub> $hu$ u $q$ <sub>nn</sub> *<u>Aunhli</u>* Հախնացարյանին տրամադրված տեղեկանքով):

[Type here]

#### 5. <u>Հանձնաժողովի պատճառաբանված եզրակազությունը և որոշումը.</u>

րնդունելով Հանձնաժողովի կողմից  $hu$ uyuyuyuwo  $\mathcal{L}h\mathcal{Q}p$  $\mu$ կարգապահական գործը նախապատրաստող Աշխատակցի եզրակացությունը և քննարկվող իրավահարաբերությունները կարգավորող կանոնները՝ Հանձնաժողովը Փաստաբանին  $\mu$ <sub>u</sub> ենթարկել կարգապահական գտնում  $\mathcal{L}$ .  $n$ n  $\overline{t}$ պատասխանատվության՝ հետևյալ պատճառաբանությամբ.

Օրենքի 39.2-րդ հոդվածի 1-ին մասի 5-րդ կետի պահանջն առ այն, որ փաստաբանի նկատմամբ կարգապահական վարույթ հարուցելու առիթներ են՝ ... փաստաբանի՝ սահմանած ժամկետում անդամավճար չվճարելու վերաբերլալ փաստաբանների պալատի հաշվապահի ներկալացրած տեղեկանքը։

#### Oրենքի համաձայն`

– Փաստաբանների պայատի խորհուրդր սահմանում է փաստաբանի անդամավճարի և հավակնորդի մուտքի ու այլ վճարների, փաստաբանների վերապատրաստման համար անհրաժեշտ վճարների չափերը, ինչպես նաև դրանք վճարելու կարգեր (Ontuph 10-րդ hnդված, 4-րդ մաս, 6-րդ կետ).

– փաստաբանը պարտավոր է մուծել անդամավճարներ, բացառությամբ սույն օրենքով կամ փաստաբանների պայատի կանոնադրությամբ նախատեսված *ntsuptnh*. (Ontuph 19-nn hnnd woh 5-nn htun):

– Փաստաբանին կարգապահական պատասխանատվության ենթարկելու hիմքերն են՝ ի թիվս այլնի, Ontuph պաhանջների խախտումը, որը կատարվել է դիտավորությամբ կամ կոպիտ անփութությամբ, ինչպես նաև **փաստաբանի** վարքագծի կանոնագրքի պահանջների խախտումը,  $n$ nn կատարվել  $\ddagger$ դիտավորությամբ կամ կոպիտ անփութությամբ: (Ontuph 39.1-րդ hnդվածի 1-ին մասի 1-ին և 2-րդ կետեր)։

#### Կանոնագրքի 2.9.1 ենթակետի խախտման մասով

Կանոնագրքի 2.9.1 ենթակետի համաձայն՝ փաստաբանը պարտավոր է սաիմանված կարգով և չափով Պալատին վճարել անդամավճար:

Պալատի խորհրդի 05.02.2014թ. 3/8-L որոշմամբ *փաստաբանի ամսական*  $\mu$ նդամավճարի չափը սահմանված է 5.000 (hինգ hազար)  $<<$  դրամ, իսկ Պալատի խորհրդի կողմից 13.01.2023թ. թիվ 2/6-L որոշմամբ հաստատված «Փաստաբանի անդամավճարների, հավակնորդների, փաստաբանի օգնականի մուտքի և այլ վճարների չափերը, ինչպես նաև դրանք վճարելու» կարգի (այսուհետ՝ Կարգ) 14րդ կետի համաձայն` փաստաբանները լուրաքանչյուր ամսվա անդամավճարների վճարումը կատարում են հաշվետու ամսվան հաջորդող ամսվա մինչև տասնիինգը։

Կարգի 15-րդ կետի համաձայն` ... *Փաստաբանի անդամավճարը վճարելու* պարտավորությունը լրիվ կատարելու համար վճարված գումարի անբավարարության դեպքում <u>առաջին հերթին մարվում է</u> փաստաբանի համար ավելի վաղ ժամկետում առաջացած անդամավճարի պարտավորությունը՝ անկախ վճարման փաստաթղթում նշված նպատակից։ Փաստաբանի անդամավճարի ժամկետանց պարտքի գումարը ինքնաշխատ ձևով միացվում է փաստաբանի անդամավճարի հերթական պարտքի գումարին և ենթակա է վճարման հերթական անդամավճարը վճարելու ժամկետում։

Ներկալացված դրույթների համադրության և վերյուծության արդյունքում կարելի է փաստել, որ փաստաբանի համար, ինչը բխում է նրա կարգավիճակից, ամրագրվում [Type here]

է՝ ի թիվս այլնի, նաև սահմանած չափով և կարգով անդամավճարների մուծման պարտավորությունը:

Միաժամանակ, Պալատի ներքին իրավական ակտերում ամրագրվել և humwybqyby են փաստաբանի կողմից անդամավճարների մուծման պարտավորության կատարման ապահովմանն ուղղված մի շարք դրույթներ՝ ինչպես անդամավճարների չափի ու վճարման կարգի ամրագրման, ալնպես էլ դրանց վճարման պարտավորության չկատարմանն ուղղված վարքագծի բացառման վերաբերյալ:

Վերոնշված նորմերի վերյուծությունից հետևում է նաև, որ սահմանված ժամկետներում անդամավճար չվճարելու համար փաստաբանը ենթակա է կարգապահական պատասխանատվության։

Փաստաբանը խախտել է վերը նշված կանոնների պահանջները, ոոն ապացուցվում է գործում առկա՝ ՀՀ փաստաբանների պայատի գլխավոր հաշվապահի կողմից տրամադրված տեղեկանքով:

Տվյալ դեպքում, Փաստաբանի կողմից չի կատարվել ամսական կտրվածքով անդամավճարները վճարելու իր պարտականությունը (Պալատի նախագահի ժամանակավոր պաշտոնակատարի՝ կարգապահական վարույթ հարուցելու մասին որոշման կալացման օրվա դրությամբ):

Վերոգրյալը հաշվի առնելով՝ Հանձնաժողովը գտնում է, որ Փաստաբանի վարքագծում առկա է Կանոնագրքի 2.9.1 ենթակետի խախտում:

#### <u>Կանոնագրքի 9.1.3 ենթակետի խախտման մասով</u>

Կանոնագրքի 9.1.3 ենթակետի համաձայն` Փաստաբանի արտոնագրի դադարեցում  $yn\nu$ տեսակր փաստաբանների գործողության  $uyu$ կարգապահական հանձնաժողովր կարող է կիրառել առնվազն տասնութ ամսվա անդամավճարի չափով պարտք ունեցող փաստաբանի կողմից հերթական որևէ ամսվա անդամավճարը չվճարելու դեպքում, բացառությամբ այն դեպքերի, երբ մինչև կարգապահական պատասխանատվության ենթարկելու մասին որոշման կայացումը փաստաբանն ամբողջությամբ վճարել է պարտքի գումարր և փաստաբանների պայատի կարգապահական հանձնաժողովի որոշումը կայացնելու օրվա դրությամբ փաստաբանների պայատի նկատմամբ անդամավճարի գծով որևէ պարտք չունի: Սույն ենթակետում նշված վճարումն ամբողջությամբ կատարելու դեպքում, Պալատի կարգապահական հանձնաժողովը փաստաբանի նկատմամբ կիրառում է նկատողություն կամ խիստ նկատողություն։

Վերոնշված կանոնի վերլուծությունից հետևում է, որ փաստաբանի նկատմամբ Հանձնաժողովը կիրառում է նկատողություն կամ խիստ նկատողություն, եթե ամբողջությամբ վճարել է պարտքի գումարր և Հանձնաժողովի կողմից կարգապահական պատասխանատվության վերաբերյալ որոշում կայացնելու օրվա դրությամբ անդամավճարի գծով որևէ պարտք չունի։

Հանձնաժողովն արձանագրում է, որ նշված ենթակետում մատնանշված 18 ամիսը hwշվարկվում է 2022 թվականի մարտից մինչև 2023 թվականի օգոստոս ամիսը ներառյալ, երբ կուտակվել է Փաստաբանի անդամավճարի պարտքը։

Սույն դեպքում Հանձնաժողովն անհրաժեշտ է համարում արձանագրել այն, որ  $<<$  փաստաբանների պալատի գլխավոր հաշվապահի 06.03.2024թ. տեղեկանքի hամաձայն Փաստաբանն ամբողջությամբ վճարել է սույն որոշման կայացման պահի դրությամբ առկա իր անդամավճարի պարտքը։

#### 6. <u>Կարգապահական տույժի ընտրությունը.</u>

Ontiuph 7-nn hnnվածի 2-nn մասի 4-nn կետի համաձայն՝ փաստաբանների պալատի խնդիրներն են՝ վերահսկողություն իրականացնել իր անդամների կողմից սուլն օրենքի, փաստաբանների պայատի կանոնադրության և փաստաբանի վարքագծի կանոնագրքի պահանջների պահպանման, ինչպես նաև «Փողերի յվազման և ահաբեկչության ֆինանսավորման դեմ պայքարի մասին» Հայաստանի Հանրապետության օրենքի և դրա հիման վրա ընդունված նորմատիվ իրավական ակտերի պահանջների կատարման նկատմամբ.

Oրենքի 39.10 hnդվածի 1-ին մասի hամաձայն` փաստաբանի կարգապահական պատասխանատվության հարցը քննելուց հետո փաստաբանների պալատի կարգապահական հանձնաժողովը կարող է փաստաբանի նկատմամբ կիրառել կարգապահական տույժերի հետևյալ տեսակներից մեկը, բացառությամբ սույն hnnyu ծի 3-րդ մասով նախատեսված դեպքի.

 $1)$  նկատողություն.

 $2)$  *hihuy byuynnniginiu.* 

3) լրացուցիչ վերապատրաստման դասընթացներին մասնակցել.

 $4)$  ynniquitip.

5) փաստաբանի արտոնագրի գործողության դադարեցում։

Ontuph 39.10 hnnվածի 2-րդ մասի համաձայն՝ փաստաբանի նկատմամբ կիրառվող կարգապահական տույժը պետք է համաչափ լինի կատարված խախտմանը։ Կարգապահական տույժ կիրառելիս փաստաբանների պալատի կարգապահական հանձնաժողովը հաշվի է առնում նաև խախտման հետևանքները, փաստաբանի անձր, մեղքի աստիճանը, առկա տույժերը, փաստաբանին բնութագրող ուշադրության արժանի այլ հանգամանքներ:

Ontuph 39.10 hnnվածի 5-րդ մասի 3-րդ կետի համաձայն՝  $\phi$ *աստաբանի* արտոնագրի գործողության դադարեցում տույժի տեսակը փաստաբանների պայատի կարգապահական հանձնաժողովը կարող է կիրառել՝

1) առնվազն տասնութ ամսվա անդամավճարի չափով պարտք ունեցող փաստաբանի կողմից հերթական որևէ ամսվա անդամավճարը չվճարելու դեպքում, բացառությամբ այն դեպքերի, երբ մինչև կարգապահական պատասխանատվության ենթարկելու մասին որոշման կալացումը փաստաբանն ամբողջությամբ վճարել է պարտքի գումարը և փաստաբանների պալատի կարգապահական հանձնաժողովի որոշումը կայացնելու օրվա դրությամբ փաստաբանների պալատի նկատմամբ անդամավճարի գծով որևէ պարտք չունի:

Կանոնագրքի 9.1.3 ենթակետի համաձայն`  $\Phi$ աստաբանի արտոնագրի գործողության դադարեգում տուլժի տեսակը փաստաբանների պալատի կարգապահական հանձնաժողովր կարող է կիրառել առնվազն տասնութ ամսվա անդամավճարի չափով պարտք ունեցող փաստաբանի կողմից հերթական որևէ ամսվա անդամավճարը չվճարելու դեպքում, բացառությամբ այն դեպքերի, երբ մինչև [Type here]

կարգապահական պատասխանատվության ենթարկելու մասին որոշման կալացումը փաստաբանն ամբողջությամբ վճարել է պարտքի գումարր և փաստաբանների պայատի կարգապահական **հանձնաժողովի որոշումը կայացնելու օրվա դրությամբ** փաստաբանների պալատի նկատմամբ անդամավճարի գծով որևէ պարտք չունի: Սույն ենթակետում նշված վճարումն ամբողջությամբ կատարելու դեպքում, Պալատի կարգապահական հանձնաժողովը փաստաբանի նկատմամբ կիրառում է նկատողություն կամ խիստ նկատողություն։

Պալատը հանդիսանում  $\mathsf{t}$ փաստաբանների մասնագիտական, ինքնակառավարվող միավորում, որի հիմնական խնդիրներից մեկը փաստաբանների իրավաչափ և փաստաբանական էթիկայի նորմերին **hամապատասխանող** վարքագծի ապահովումն է։ Սույն խնդրի իրազման հիմնական իրավական միջոցներից մեկը Պալատի կարգապահական գործառույթն է, որը դրսևորվում է Օրենքով և Կարգապահական հանձնաժողովի գործունեության կարգով սահմանված կարգապահական րնթացակարգով փաստաբանին պատասխանատվության նախատեսված ենթարկելով: Ontupny humwy կարգապահական են պատասխանատվության միջոցների այն տեսակները, որոնք Պալատն իրավասու է փաստաբանների նկատմամբ։ կարգազանց Ontupny Պալատին կիրառել վերապահված կարգապահական գործառույթից և այդ թվում փաստաբանի նկատմամբ կարգապահական վարույթ իրականացնելու և կարգապահական տույժ կիրառելու իրավազորությունից հետևում է, որ Պալատը ոչ միայն իրավասու է, այլև պարտավոր է լուրաքանչյուր դեպքում իրականացնել փաստաբանի կողմից կատարված արարքի որակում՝ Օրենքի և Կանոնագրքի շրջանակներում նշանակելով hամապատասխան կարգապահական տուլժ:

Հարկ է նշել, որ Օրենքի և Կանոնագրքի շրջանակներում ամրագրվել են անդամավճար չվճարելու համար փաստաբանների նկատմամբ կարգապահական տուլժի ընտրության համար որոշակի վավերապալմաններ, որոնց առկալության դեպքում կոնկրետ կարգապահական գործով Հանձնաժողովը կարող է կիրառել ավելի մեղմ կամ ավելի խիստ կարգապահական տույժ՝ «նկատողություն» կամ «խիստ նկատողություն» տույժի տեսակ։

Տվյալ դեպքում, հաշվի առնելով, որ Օրենքի և Կանոնագրքի շրջանակներում փաստաբանի կողմից անդամավճարի վճարման պարտականության չկատարման վարքագիծը, որպես կարգապահական խախտում, գնահատվում է այնքան խիստ, որ նախատեսված է «արտոնագրի գործողության ուղղակիորեն համար nnw դադարեցում» կարգապահական տուլժի տեսակի նշանակման հնարավորությունը, ինչպես նաև այն, որ Օրենքով և Կանոնագրքով հստակ սահմանված են այն որոնց համապատասխանության պարտադիր պայմանները, դեպքում նման փաստաբանի dwnpwaho դրսևորած նկատմամբ **Lunnn** են նշանակվել «խիստ նկատողություն» unnudh կամ կարգապահական «նկատողություն» տեսակները, Հանձնաժողովը գտնում է, որ փաստացի նույն վարքագիծը դրսևորած՝ չվճարած, սակայն անդամավճարը **h**ետագալում՝ մինչև տվյալ qnnony Հանձնաժողովի որոշումը կալացնելու օրվա դրությամբ, կուտակված պարտքը մարած փաստաբանի նկատմամբ ամենա մեղմ պատասխանատվության միջոց կիրառելը կդիտարկվի անհամաչափ:

[Type here]

Այս համատեքստում, Հանձնաժողովը հաշվի է առնում այն փաստը, որ Պատասխանողն ըստ էության գոյացրել և ձևավորել է 18 ամսվա պարտք (այդ թվում՝ կատարել Պայատի նախագահի  $d$ ամանակավոր աաշտոնակատարի՝  $\mathsf{sh}$ կարգապահական վարույթ հարուցելու մասին որոշման կայացման օրվա դրությամբ վերջին վեզ ամիսների մասով անդամավճար վճարելու պարտականությունը), ինչպես նաև չի վճարել հերթական ամսվա անդամավճարը։

<u> hավելումն նշվածի՝ Հանձնաժողովն</u>  $h$ wnawuwannu t uwu. nn Պատասխանողի կողմից անդամավճարի չվճարման արդյունքում չի ապահովվում Ontiuph 15-nn hnnվածի 1-ին մասով<sup>1</sup> ամրագրված Պայատի գույքային երաշխիքը, ինչն իր հերթին խոչընդոտում է Օրենքի 7-րդ հոդվածի 2-րդ մասով սահմանված Պալատի խնդիրների իրականացմանը։

Հանձնաժողովը անդամավճարներ չվճարելու հարցում միասնական մոտեցում ցուցաբերելու նկատառումից ելնելով, գտնում է, որ այն փաստաբանը, որը չի վճարել մինչև 20 ամսվա անդամավճարը, **առաջին անգամ** Կանոնագրքի 9.1.3 ենթակետի վճարել huunuuunnuanuuhq oqunultini դեպքում (եթե ամբողջությամբ  $\mathsf{t}$ անդամավճարի պարտքը), ենթակա է կարգապահական պատասխանատվության նկատողության ձևով, իսկ 20 ամսից ավելի անդամավճարի պարտք ունեցող փաստաբանի դեպքում (եթե ամբողջությամբ վճարել է անդամավճարի պարտքը)՝ կիրառվում է խիստ նկատորությունը։

Ամփոփելով վերոգրյալը, ինչպես նաև հաշվի առնելով այն փաստը, որ սույն որոշումը կայացնելու օրվա դրությամբ Պատասխանողն ամբողջությամբ վճարել է Պալատի նախագահի ժամանակավոր պաշտոնակատարի 296-Ա/ԿԳ-23059 որոշման կալացման պահի դրությամբ առկա իր անդամավճարի պարտքը, Հանձնաժողովը Պատասխանողի նկատմամբ, որպես կարգապահական տուլժ, կիրառում է «խիստ նկատողություն» տույժի տեսակը։

Եյնելով վերոշարադրյայից և ղեկավարվելով «Փաստաբանության մասին» օրենքի 11.1-րդ իոդվածի 3–րդ մասի 1–ին կետի, 39-րդ իոդվածի 1-ին մասի, 39.7.-րդ իոդվածի 5-րդ մասի 1-ին կետի, 8-րդ մասի, 39.10.-րդ իոդվածի 1-ին մասի 2-րդ կետի, 2-րդ մասի և Կանոնագրքի 9.1.3 ենթակետի պահանջներով՝

*<u>Cuitaudnnnun</u>* 

#### $\bigcap$   $\bigcap$   $\bigcap$   $\bigcup$   $\bigcup$   $\bigcup$   $\bigcap$

#### Փաստաբան Լուսինե Ներսեսի Զեյնալյանի (արտոնագիր թիվ 1328)  $\mathbf{1}$ նկատմամբ կիրառել կարգապահական տուլժ՝ «խիստ նկատողություն»՝ Օրենքի 19-nn hnnyl ob 5-nn ytynh, Quaynupulah yunpungh yulinlungnph 2.9.1 u 9.1.3 ենթակետերի խախտման հատկանիշներով։

<sup>&</sup>lt;u>.</u> <sup>1</sup> Ontiuph 15-րդ hnդվածի 1-ին մասի hամաձայն` փաստաբանների պայատի գույքը ձևավորվում է փաստաբանների անդամավճարներից, փաստաբանների հավակնորդների մուտքի վճարներից, ինչպես նաև օրենքով չարգեյված այլ միջոցներից։ Փաստաբանների պայատի անդամավճարները մուծվում են փաստաբանների պայատի խորիրդի սահմանած չափով և կարգով՝ փաստաբանների պալատի ընդիանուր պաիանջների և փաստաբանական գործունեության իրականացման հետ կապված այլ ծախսերի համար: [Type here]

#### $2.$ Հանձնարարել Հանձնաժոողովի նիստերի քարտուղարին՝ սույն nnnyuwut umuhu hnwqtyti Pwuyupwuhu:

**Ծանոթություն.** Սույն որոշումը կարող է բողոքարկվել << փաստաբանների պալատի խորհուրդ կամ դատական կարգով այն ստանալու օրվանից մեկամսյա ժամկետում։ Սույն որոշումն ուժի մեջ է մտնում այն փաստաբանի կողմից ստանալու հաջորդ օրվանից:

ՀՀ փաստաբանների պալատի կարգապահական հանձնաժողովի timburguh'

Swpuhy Cwisiwu

phy 44-23059-2-U 06 մարտի 2024թ. **p.**bpluut